por *André João Gaspar Ribeiro*

[ajoao@student.dei.uc.pt](mailto:ajoao@student.dei.uc.pt)

**Sumário.** Pretende-se com este texto discutir o actual estado de distribuição de televisão através da Internet. Dá-se a conhecer o essencial da sua arquitectura e para o demonstrar estuda-se uma aplicação prática de TV sobre uma rede *Peer-to-Peer* (P2P), na qual se testa a transmissão de vídeo para a Internet e para uma rede local. Mostram-se os resultados desse estudo e debatem-se conclusões e perspectivas futuras.

**Palavras chave:** IPTV, Web-TV, P2PTV, VoD, VoIP, QoS, Multicast, payTV, TriplePlay, Set-top-box

# **1. Introdução**

IPTV é um sistema de televisão digital que é transmitido através da Internet, em que os clientes necessitam de uma ligação à Internet de banda larga e de um computador pessoal ou de uma "*Set-top-box*" que posteriormente se pode ligar a um dispositivo de imagens, isto é, a uma televisão convencional, um monitor, um projector ou similar. Típicamente este serviço é oferecido juntamente com *Video-on-Demand* (VoD) em que o cliente escolhe um programa de TV de uma lista do fornecedor do serviço. Assim é possível ver aquilo que se quer e ás horas que se quer. É como por exemplo termos um clube de vídeo a partir de casa. Quando ao serviço de vídeo se acrescenta também o fornecimento da ligação à Internet e de voz (*Voiceover-IP*, VoIP) pelo mesmo operador, estamos perante uma solução completa de dados, conhecida como o *Triple Play*. Há que salientar a diferênça entre o serviço IPTV e Internet Television, em que o primeiro é distribuído em redes proprietárias com gestão de Qualidade de Serviço (*Quality-of-Service*, QoS) através de canais seguros, têm o objectivo de oferecer melhores serviços do que as actuais transmissões de TV por cabo, satélite e terrestre (analógicas e digitais). A segunda é a distribuição de TV sobre a Internet tal como nós a conhecemos, isto é, sem garantias mínimas de QoS e de protecção de conteúdos opcional.

Actualmente já temos alguns *Internet Service Providers* (ISP's) a oferecer o serviço de IPTV. É claro que tem toda a lógica que sejam estes a oferecer tal serviço, visto possuírem as infra-estruturas necessárias para o seu fornecimento e a possibilidade da gestão de todo o serviço ser feito dentro das suas redes o que leva à garantia de QoS. Os primeiros passos da televisão pela Internet foram dados já há alguns anos atrás. Tempos em que a lagura de banda era bastante baixa para transmitir vídeo com qualidade e em tempo real. Assim tratava-se apenas de WebTV, sem grande qualidade num cenário de *best-efort* (BE), pela Internet. Daí até aos dias de hoje os avanços foram imensos e mais estarão ainda para vir. Desde à poucos anos atrás, o número de subscritores de IPTV a nível mundial tem vindo a duplicar a cada ano que passa, e como se tem verificado um aumento muito grande de operadores a fornecer o serviço, espera-se que a partir deste ano, esse número cresça cerca de 90% por ano. A redução dos preços dos equipamentos necessários e o aumento das velocidades de acesso à Internet tem ajudado a aumentar a oferta e a procura desses servicos.

Neste artigo pretende-se dar a conhecer o actual estado da arte da tecnologia, descrevendo as diferentes arquitecturas existentes, os protocolos mais usados, as aplicações em que é usado e os formatos que existem para a sua transmissão. Para complementar mostra-se um pequeno estudo realizado a uma aplicação de TV sobre P2P.

# **2. Arquitecturas IPTV**

Existem dois tipos de arquitecturas distintas: as livres e as proprietárias (*payTV*), que como já referi são conhecidas como Internet Television e IPTV respectivamente. Em ambos os casos a sua distribuição é usada como um modelo típico cliente/servidor, em que o cliente é o telespectador e o servidor é o fornecedor do serviço que faz o *streaming* de vídeo e/ou gere o armazenamento de conteúdos (para VoD), usando para a sua entrega a Internet ou a sua rede de distribuição. O IPTV não trás desvantagens para os fornecedores nem para os clientes, isto porque como usa o IP, faz um uso mais eficiente da informação transportada até ao cliente, ao contrário das tradicionais transmissões em *broadcast*. Melhor ainda se for usado *multicast*, fazendo reduzir imenso o volume de tráfego no núcleo das redes alargadas. No entanto como a gestão de grupos *multicast* na Internet ainda não é fácil e a necessidade de suporte de IP *multicast* pelos *Router*s da Internet, não existem muitas soluções *multicast* através desta rede. Apenas será viável dentro das redes dos distribuidores, pois serão estes a fazer a gestão desses grupos na sua rede. Para o cliente é vantajoso porque possibilita também as soluções de dados e voz pela mesma ligação e operador. Como a ligação pelo IP é bidireccional, a criação de novos conteúdos à medida e novas formas de visualização estão a ser desenvolvidas pelos fornecedores e gradualmente aceitadas pelos clientes. Também é agora possível aos fornecedores um método eficaz de contabilização do número de espectadores (ao contrário

das estatísticas tradicionais) para a correcta contabilização das audiências e ainda poderem estudar as preferências dos clientes para futuras campanhas de publicidade à medida de cada um.

Existem mais de 1700 canais livres e sem protecção de conteúdos, em todo o mundo a fazerem *streaming* para a Internet. Dentro destas arquitecturas livres encontramos dois modos diferentes de distribuição: WebTV e P2PTV. Em que a primeira é divulgada directamente em sites via *unicast* e a segunda usa uma abordagem P2P através de aplicações específicas que divulgam uma lista da canais de TV disponíveis e o utilizador escolhe o que quer ver. Assim que começa a transmissão a aplicação do cliente faz *upload* do canal que está a receber para um outro cliente que esteja também a ver esse canal. Deste modo, os recursos de largura de banda são extremamente bem aproveitados, mas se não houver fontes iniciais suficientes a sua reprodução em tempo real será difícil, ainda por mais estamos a usar a Internet onde não há garantias de QoS. Para dar suporte à gestão destes sites e aplicações, estes "vivem" da publicidade que fazem nos sites ou até mesmo antes de se iniciar a transmissão de TV propriamente dita. Para ter acesso a estes canais é necessário, para além da ligação à Internet de banda larga, ter um PC ou um dispositivo que suporte navegação na Web e ter que instalar os devidos *players* e *plugins* no Browser que se usa, ou no caso do P2P instalar a aplicação necessária. Neste artigo iremos ver um caso prático de aplicação P2P, que é o Sopcast.

É nas arquitecturas proprietárias que se encontra o verdadeiro IPTV, pois este é entregue a subscritores do serviço que pagam pela quantidade de canais que têm e/ou pelos serviços oferecidos. Assim para justificar esse pagamento o serviço tem de ser no mínimo igual ao prestado actualmente pelas redes de Cabo. Também é nestes serviço que se transmitem canais codificados que são apenas entregues aos clientes que o tenham subscrito. Deste modo é necessário que os distribuidores garantam QoS. O uso das *Set-top-box* em casa do cliente serve para identificação deste e para protecção dos conteúdos. Os demais serviços oferecidos com o IPTV poderão ser vários, assim como a TV interactiva, VoD, gravação de TV em directo, *Karaoke-on-Demand* (KoD), para além dos já referidos serviços de voz (VoIP) e dados (Internet). Para alguns dos serviços mencionados é necessário que a *Set-top-*

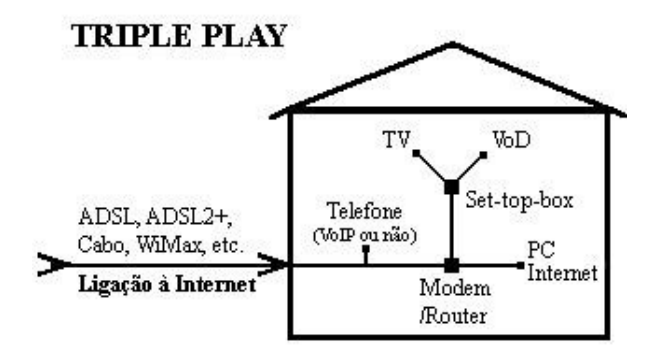

*box* o suporte. No entanto, acrescentando mais serviços poderá vir a estrangular a largura de banda que é partilhada por todo o acesso.

De seguida vou explicar os protocolos de nível de aplicação e de transporte que a maioria das implementações de IPTV e Internet Television usam actualmente. A nível de rede, o protocolo usado é sempre o IP, como seria de esperar. Passo também a exemplificar as aplicações onde o IPTV tem actualmente mais relevância e posteriormente mostro um pequeno estudo que fiz sobre os mais recentes *codecs* (*Coders-Decoders*) de vídeo que podem ser usados na transmissão de TV, permitindo uma maior compressão do vídeo sem grandes perdas de qualidade o que pode deixar mais largura de banda disponível.

# **2.1. Pilha Protocolar**

Descrevo a seguir os protocolos largamente mais utilizados em transmissão de vídeo pela Internet. O H.323 e o *Setion Initiaton Protocol* (SIP) são protocolos do nível de aplicação e servem para controlo e sinalização de sessões criadas pelos clientes. Definem também um conjunto de *codecs* recomendados. Na secção 2.3 iremos ver os mais usados actualmente. Estes protocolos são usados também em muitas outras aplicações, assim como VoIP, vídeo conferência e outras aplicações multimédia.

Para o transporte de vídeo, geralmente usa-se o *User Datagram Protocol* (UDP), pois não tem tanto *overhead* como o *Transport Control Protocol* (TCP). O uso do UDP leva a possibilidade de haver perdas, pois não garante fiabilidade, por isso costuma embutir o *Real Time Protocol/Real Time Streaming Protocol* (RTP/RTSP) para o complementar e assim melhorar a transmissão que se deseja em tempo real.

# **2.1.1. H.323**

Conjunto de recomendações do *International Telecommunication Union* (ITU) que define os componentes, os protocolos e os procedimentos da comunicação para qualquer tipo de rede comutada por pacotes. O principal objectivo do H.323 foi o de criar interoperabilidade entre todos os serviços multimédia.

Este protocolo tem quatro componentes essenciais: os terminais, os *gateways*, os *gatekeepers* e os *Multipoint Control Units* (MCU's). Um terminal H.323 pode ser qualquer PC ou dispositivo que corra uma aplicação multimédia que suporte H.323. Um *gateway* serve para interligar uma rede que tenha H.323 e outra que não tenha. É neste componente que se encontra a capacidade de interoperabilidade, pois assim é possível ultrapassar diferentes redes e/ou equipamentos, que ligam a outros terminais. Um *Gatekeeper* é o ponto central da rede H.323, e apesar de ser opcional, serve para endereçamento, autenticação dos terminais e dos *Gateways*, controlo de largura de banda, de contas, etc. Servem também para fazerem o encaminhamento das chamadas H.323. Já os MCU's servem para controlar a interacção de três ou mais participantes na sessão H.323. Pode gerir os recursos de cada participante, estabelece os devidos *codecs* de áudio e vídeo para cada um e pode reajustar esses *codecs* segundo as condições da rede. Os *gateways*, *gatekeepers* e os MCU's são componentes lógicos diferentes, mas podem estar implementados no mesmo dispositivo fixo.

Como foi desenhado inicialmente para funcionar em redes locais, rapidamente se reflectiu que era difícil de transportar através das *Firewalls*. Isto porque usa endereçamento directo, através do IP e dos portos usados, o que pode levar a uma mais complexa implementação quando estamos numa rede com *Firewall*/NAT (*Network Adress Translation*).

# **2.1.2. Setion Initiation Protocol, SIP**

Este protocolo foi criado e desenvolvido pelo *Internet Engeeniring Task Force* (IETF) e teve como objectivo criar, modificar e terminar sessões com um ou mais participantes, que podem ser por exemplo chamadas de voz ou de vídeo, entre outras que requeiram início de sessão. O SIP não usa endereçamento estático como o H.323. Para tal usa *Uniforms Resorce Locators* (URL's) e *Uniforms Resorce Identifiers* (URI's), desta maneira consegue ultrapassar o principal problema do H.323 que era a transposição de *Firewalls*/NAT. É independente do protocolo de transporte pelo que pode usar TCP, UDP, ATM, etc. É de reduzida complexidade e trabalha em modo texto, portanto é fácil de implementar.

Tipicamente usa-se o TCP ou UDP pelo porto 5060 e liga-se a servidores SIP ou outros terminais SIP, dependo do cenário de ligação. É um protocolo que funciona ponto a ponto e as suas funcionalidades encontram-se implementadas nos terminais (sejam por software ou hardware), logo apenas necessita de uma rede que garanta o transporte dos dados consistentemente entre os clientes SIP. Isto faz com que seja altamente escalável.

# **2.1.3. Real Time Protocol / Real Time Streaming Protocol – RTP/RTSP**

O protocolo RTP e RTSP encontram-se entre a camada de transporte e aplicação, pelo que podem ser interpretados como sessão. O RTP serve essencialmente para completar o UDP. O RTSP é usado em simultâneo com o RTP, periodicamente do receptor para o emissor. O que este protocolo nos traz de novo é a numeração dos pacotes com um número de sequência, o *timestamping* e a identificação do tipo de dados com o *payload*. Assim é possível ao receptor fazer uma monitorização da qualidade da *stream* recebida (áudio e/ou vídeo), podendo calcular o atraso e a variação do atraso (*Jitter*), verificar se há muitas perdas ou não. É aqui que entra o RTSP. Dá

frequentemente apoio ao emissor da qualidade com que está a receber a *stream*, e desse modo o emissor pode reajustar o formato da *media* enviada. O RTSP pode também transportar um identificador do RTP, chamado nome canónico, e serve para sincronizar o áudio e o vídeo no receptor. Todas as comunicações de voz e de vídeo são tratadas em diferentes sessões RTP/RTSP.

O RTP em conjunto com o RTSP, apesar de terem mecanismos de controlo de entrega de pacotes, não garante QoS nem a entrega ordenada das mensagens, à semelhança do UDP. Servem no entanto para melhorar, nos moldes possíveis, os serviços de transporte de áudio e/ou vídeo na Internet, nomeadamente ao usar o UDP.

# **2.2. Aplicações**

As aplicações que podem vir juntamente com o IPTV são várias e vulgarmente ficamos perante o chamado *TriplePlay*, que já foram referidas neste texto.

Actualmente o maior desafio é levar para os clientes TV de alta definição, ou *High Definition TV* (HDTV). Apesar de já existirem alguns serviços de HDTV sobre a Internet, este sofre do grande problema do IPTV que é a largura de banda ou débito total necessário só para esse serviço (para cima dos 10Mbps). A necessidade de obter com precisão ligações à Internet de banda larga, ou neste caso "larguíssima" é muito importante para a divulgação da tecnologia e posterior aceitação por parte dos utilizadores. No mínimo é aconselhável ter uma ligação ADSL2+, que pode ir até aos 24Mbps, mas se estiver distante da central a velocidade real pode ficar pelos 4- 5Mbps. Já a anunciada VDSL pode ir até aos 55Mbps, mas os custos de investimento pelos operadores de comunicações será o principal entrave à sua disponibilidade. Ainda por mais a distância à central deste serviço é ainda menor, o que significa serem necessárias muitas mais centrais distribuídas.

A disponibilidade do IPTV não se fica apenas pelos PC's e *Set-top-boxes*. *Media Centers*, consolas de videojogos e dispositivos móveis (Telemóveis, *Personal Data Assistants* – PDA's, *PocketPC's*) são alguns exemplos de onde esse serviço pode ser implementado. As *Media Centers* são PC's que basicamente trazem um sistema operativo mais amigo do utilizador e mais fácil de usar por pessoas que não têm o hábito de trabalhar com PC's convencionais. Estas, trazem já hardware e software preparado para receber nativamente IPTV, assim como as últimas gerações de consolas, como a Xbox 360 da Microsoft, a Wii da Nintendo e a PS3 da Sony.

Quanto aos dispositivos móveis, também representam um grande mercado para o IPTV. Muitos operadores oferecem TV para os seus clientes através do *Universal Mobile Telecomunications System* (UMTS ou 3G) ou até mesmo do mais recente *High-* *Speed Downlink Packet Access (*HSDPA ou 3.5G). Apesar de já existirem telemóveis que suportem a recepção de *Digital Video Broadcast – Handheld* (DVB-H), sistema digital próprio de *broadcast* de TV digital, será difícil ver a sua distribuição em grande escala, pois a 3G juntamente com 3.5G são também uma boa alternativa e não é necessário a instalação de um sistema novo de raiz, como para o DVB-H. O seu custo de investimento e aceitação ou não por parte dos clientes de um sistema DVB-H será determinante para o seu futuro. Note-se que para estes dispositivos a resolução da imagem do vídeo pode ser adaptada à resolução dos écrans dos clientes, que geralmente é bastante inferior à habitual dos outros sistemas, o que leva a termos uma largura de banda muito inferior à habitual.

# **2.3. Formatos –** *Codecs*

O vídeo e o áudio a serem transmitidos podem ter vários formatos ou, como se costuma designar, diferentes *Codecs*, que significa *Coder-Decoder*, ou seja, representam a sua forma de codificação e respectiva descodificação. Dentro destes posso referir os mais usados: o MPEG-2 (H.262) e o MPEG-4 *part 10* (H.264 ou *Advanced Video Coding,* AVC), ambos desenvolvidos pelo *Motion Pictures Expert Group*. O primeiro define o formato próprio da transmissão usada em *broadcast* de TV, ou dos DVD's de diferentes regiões por exemplo, e é até hoje em dia provavelmente é o mais conhecido. O mais recente, MPEG-4 *part 10*, desenvolvido em parceria com o ITU, define *Codecs* de compressão mais sofisticados e logo mais eficientes. Este, apesar de ainda não ser um *standart* para IPTV, espera-se que o seja, pois tem revelado mais aceitação por parte dos operadores e fabricantes. Note-se também que permite vídeo sem perda de qualidade, ficando assim a definir consoante a QoS desejada. O que se pretende com estes é fazer com que se mantenha a boa qualidade do vídeo original, mas se reduza a quantidade de informação transmitida, logo não necessitar de grande largura de banda para a sua distribuição na Internet e/ou redes locais.

Para se ter uma ideia dos mais recentes *Codecs* usados actualmente, elaborei um pequeno estudo. Para isso descarreguei alguns vídeos *trailers* de um filme *anime* (Elephant's Dream) do site: **<http://orange.blender.org/download>**, dos quais a imagem de DVD Pal (.iso, 520Mb) e dois em MPEG4, um em resolução HD 1920x1080 (814Mb) e outro em [1024x576 \(425Mb\), todos](http://orange.blender.org/download) eles contendo o mesmo clipe de vídeo com 10m53s e a 25fps (frames per second). Antes de mais, não posso de deixar de referir a altíssima resolução do clipe em formato HD, e como o visualizei num écran de 17" com resolução de 1440x900, significa que não estou a tirar total partido da sua qualidade. Conclusão: só mesmo com um écran com mais resolução é que se obtém total benefício dos novos formatos de vídeos que estão agora a chegar ao mercado (HD-DVD e Blu-Ray) e somente à poucos

dias atrás vi à venda esse tipo de écrans, mas por um preço extremamente caro (para cima de 3000€). No mercado de monitores também é raro encontrar este tipo de écrans. Pode ser que num futuro próximo este cenário se modifique para melhor, como é costume nesta área. Notei também que ambos os clipes em MPEG-4 tinham uma melhor definição de imagem, [nomeadamente](http://orange.blender.org/download) o de 1024x576 sobre o de DVD Pal (que por definição padrão faz 720x576). Só por isto temos: uma taxa de bits média menor, e ainda de melhor qualidade. Penso que se deve apenas à maior resolução, mas também a manter a qualidade dos fotogramas. Todos os clipes apresentam o codec de som [AC-3 com 5 canais.](http://orange.blender.org/download)

Após algumas pesquisas na Internet instalei um "pack" de *Codecs*, nomeadamente o *K-Lite Codec Pack Full 2.79* (de **[http://www.free-codecs.com](http://www.free-codecs.com/)**), que contém os mais populares codecs de vídeo MPEG-4, que são o DivX (v.6.4.0) e o XviD (v.1.1.2). Para trabalhar com os ficheiros de vídeo, usei o VirtualDub (de **[http://www.virtualdub.org](http://www.virtualdub.org/)**/), que é uma ferramenta open source para editar/capturar vídeos. Tive pena de este programa só não foi capaz de abrir o ficheiro de HD, pois só trabalha com os codecs instalados e estes [provavelmente](http://www.virtualdub.org/) ainda não suportam esse formato. Mesmo a sua visualização só foi possível com o VLC media player [\(](http://www.virtualdub.org/)**[http://www.videolan.org/vlc/\)](http://www.videolan.org/vlc/)**.

Assim optei por utilizar apenas o [ficheiro](http://www.virtualdub.org/) de 1024x576 para fazer conversões para os referidos codecs. Nas opções de compressão de cada um coloquei sempre em alta qualidade. Depois de convertidos, tirei um snapshot no VirtuaDub de um frame, em que havia rápida movimentação [\(nomeadamente](http://www.virtualdub.org/) o nº3067) e gravei como um bitmap. Reparei que o tempo necessário para a codificação do XviD era sempre inferior à do DivX, na ordem dos 20min, equanto que o segundo demorou cerca de 50min (para descodificar todo o ficheiro). Os resultados e características dos ficheiros foram as [seguintes:](http://www.virtualdub.org/)

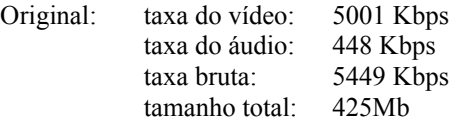

Frame 3067:

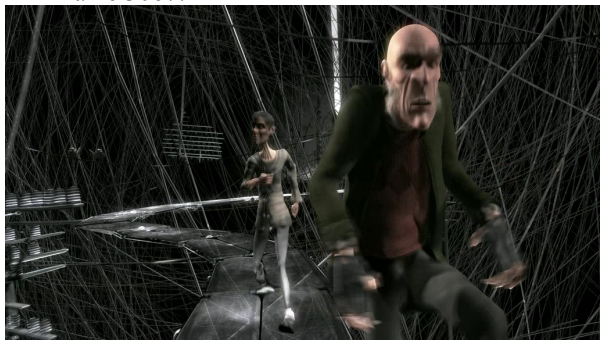

XviD: [taxa do vídeo:](http://www.virtualdub.org/) 2090 Kbps

[taxa do áudio:](http://www.virtualdub.org/) 448 Kbps taxa bruta: [2538 Kbps](http://www.virtualdub.org/) [tamanho total:](http://www.virtualdub.org/) 198Mb

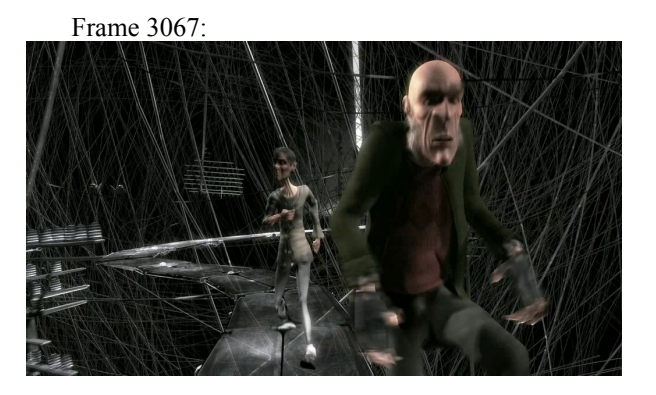

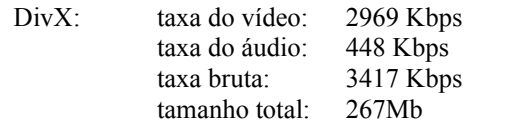

Frame 3067:

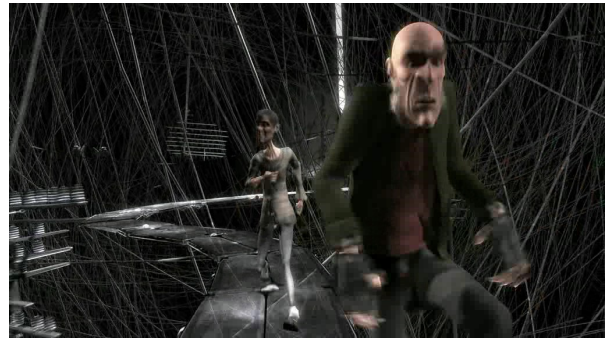

À partida é fácil de adivinhar o vencedor, que foi o XviD. Como foi o de menor tamanho e consequente taxa de bits mais baixa, mesmo assim não perdeu muita qualidade de imagem. O leitor terá alguma dificuldade em comparar as imagens, assim o XviD apenas parece perder um pouco de cor, vendo só a diferença com os fotogramas detalhados. Já no Divx nota-se uma pequena despixalização na imagem o que leva um pouco mais à sua nítida degradação, e pior, ficheiro de vídeo mais pesado que o XviD. Quanto ao som, o VirtualDub não o alterou, mantendo os 5 canais no total a 448Kbps, o que também é recomendado para manter a boa qualidade sonora existente nos clipes.

Consegui então (com o XviD), uma passagem do original a 5.4Mbps para 2.5Mbps que é mais de 50% de redução do total da largura de banda existente com uma baixa perda de qualidade do original. Justifica-se assim o uso deste *codec* (ou outros similares) em qualquer transmissão de vídeo sobre IP. O uso destes *codecs* leva a termos mais processamento por parte do emissor (codificador) e do receptor (descodificador). Por esta razão a grande maioria dos fabricantes de hardware de componentes de vídeo (leitores de DVD,

HD, placas gráficas para PC's, Set-top-boxes, etc) já incluírem de raiz, aceleração para o formato H.264 *part 10* que se pode adaptar a todos os *codecs* desta família, entre os quais, os apresentados neste estudo.

# **3. Plataforma de avaliação – Sopcast**

# **<http://www.sopcast.org/>**

A escolha desta aplicação para a avaliação de *streaming* de vídeo para a Internet deve-se principalmente ao facto do objectivo deste ser mesmo para questões de testes e de se poder ver e fazer *broadcast* de TV gratuitamente sem ser para propósitos comerciais. A sua facilidade de registo e utilização também foram bem vindas. Assim é possível a qualquer pessoa no mundo publicar um vídeo, seja ele TV's em directo sem direitos de transmissão, vídeos pessoais ou captura de um vídeo de uma fonte externa (câmara de filmar por exemplo). O seu modelo de funcionamento é em P2P, pois o nome Sopcast é a abreviatura de *Streaming over P2P*. Como já foi mencionado neste texto, o uso dos recursos da rede são muito bem aproveitados, mas este modelo sofre do problema de se não houver fontes iniciais que dêem débito suficiente, poderemos ter problemas na recepção. Não esquecer que se trata de propagar vídeo em tempo real para outros *peers* (nós) ao contrário de muitas aplicações P2P que servem para a troca e partilha de ficheiros que usam a passagem 'elástica' de informação pela Internet.

Segundo as últimas notícias, grandes companhias de serviços na Internet (Google e Yahoo!) e também os criadores do Skype (**https://www.joost.com/**), estão a desenvolver soluções de distribuição de TV que poderão vir a usar o modelo P2P para a sua gratuita distribuição. Isto significa que neste modelo ainda existe processos de distribuição ainda em estudo, assim podemos verificar as suas principais vantagens e desvantagens.

Para instalar a aplicação basta ir ao site referido e na secção de downloads descarregar a versão "*All in One*", depois é só executar o .exe para instalar. Também é possível visualizar os canais disponíveis a partir do browser, do site do Sopcast, e só para isso é necessário ter instalado o *Sopcast WebPlayer*, também disponível no mesmo site. Como tal, para visualizar canais pelo site ou pela aplicação não é necessário nenhum registo pelo que o login é anónimo. Assim que entramos na aplicação temos um menu com a lista de canais actualmente on-line. No site podemos ir à secção de *Channel-Live* para aceder à lista e escolher o canal que se pretende. Apenas para fazer de servidor é necessário um registo de utilizador que posteriormente pode criar canais num dado grupo e gerir esses canais no site, mas a aquisição do vídeo é feita na aplicação e é necessário estar ligado à Internet para o Sopcast actualizar a sua lista de canais com esse novo canal criado. Assim usei alguns vídeos que descarreguei da Internet e um vídeo do dia aberto do Departamento de Engenharia Informática (DEI) do ano de 2005. A aplicação apenas suporta alguns formatos de vídeo, entre os quais o .wmv (*Windows Media Video*, que define *codecs* de vídeo da Microsoft) daí ter que usar um software de conversão dos ficheiros originais (*Blaze Media Pro Trial*). Converti usando os *codecs* do Windows e com as opções de ficar em várias *bit rates* (desde 35Kbps até 1.42Mbps) para poder testar diferentes situações/qualidade de vídeo. Para os por online coloquei-os na aplicação a correr em *loop*, ou seja, chegando ao fim, continua de imediato no início do vídeo, ficando sempre a correr até terminar o servidor. Todos as aplicações e testes correram em ambientes Windows XP Pro SP2 ou Windows XP Home Edition SP2.

Os cenários usados para os testes foram apenas três, isto devido à complexidade de andar do servidor para o cliente e vice-versa. Os dois primeiros usam ligações vulgares à Internet e o teste incide nos dois extremos diferentes. O que se pretendeu não foi estudar as ligações à Internet (de diferentes ISP's), mas foi de procurar ver o comportamento da transmissão de vídeo em situações reais. O último cenário é composto numa rede local entre dois computadores ligados à Internet através de um router/switch. Os cenários são descritos detalhadamente na seguinte secção de testes.

### **4. Testes e resultados**

Antes de descrever os cenários usados, começo por nomear o equipamento e ligações usadas para os testes. O RouterA encontra-se nas instalações da associação juvenil "Jovens da Madeirã", que se encontra na Freguesia de Madeirã, concelho de Oleiros.

### Máquinas usadas:

### **Laptop**

Processador: Intel Pentium M 740, 1,73Ghz Memória: 1Gb Gráfica: nVidia 6600 Go 128Mb Sistema Operativo: Windows XP Pro SP2

### **HomeA**

Processador: AMD Sempron 3000+ 2,0Ghz Memória: 1Gb Gráfica: nVidia 5200 Fx 128Mb Sistema Operativo: Windows XP Home Edition SP2

### **HomeB**

Processador: Intel Pentium 4 3,0Ghz Memória: 256Mb Gráfica: Intel 82865G, 16Mb shared Sistema Operativo: Windows XP Professional SP2 *Routers* e ligações à Internet

#### **RouterA**

Billion BiPAC-7402 Modem ADSL/Router/Switch Ligação: ADSL FCCN 512/128Kbps (Downstream/Upstream) Switch: 4 Portas 10/100Mbps

#### **RouterB**

Thomson SpeedTouch 546 v6 Modem ADSL/Router/Switch Ligação: ADSL Sapo 256/128Kbps (Downstream/Upstream) Switch: 4 Portas 10/100Mbps

#### **RouterC**

SureCom EP-4504AX Router/Switch Ligação: Modem NetCabo 1024/128Kbps (Downstream/Upstream) Switch: 4 Portas 10/100Mbps

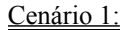

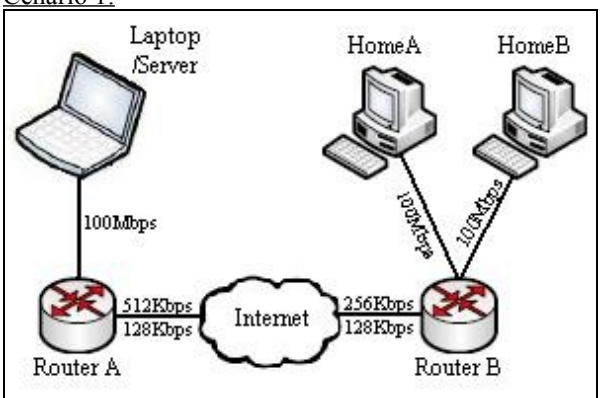

Neste cenário usei o computador portátil Laptop como servidor e as máquinas HomeA e HomeB que estão noutro local serão os clientes.

Ficheiro de vídeo: Sick Soccer Freestyle [from

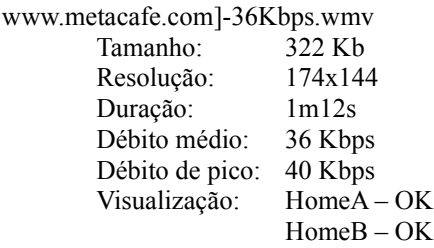

Ficheiro de vídeo: Sick Soccer Freestyle [from www.metacafe.com]-100Kbps.wmv

Tamanho: 906 Kb Resolução: 320x240 Duração: 1m12s Débito médio: 100 Kbps Débito de pico: 107 Kbps Visualização: HomeA – OK HomeB – Not OK Resumo: Para o vídeo de 36Kbps de média não houve problemas na sua visualização, mesmo nos dois PC's em simultâneo. Pois o servidor com uma linha de upload de 128Kbps era suficiente, mesmo no caso de pico de 40Kbps, daria no máximo 80Kbps. Quanto à sua sincronização notava-se que era mínima, isto é, o vídeo a correr num PC era quase exactamente o mesmo no outro, talvez com uma pequena diferença de menos de 0,5s.

Quanto ao outro teste (vídeo de 100Kbps), a situação modificou-se, pois agora se o servidor fizer duas vezes o upload do mesmo vídeo a capacidade da linha é estrangulada no emissor. Assim o HomeA reproduzia sem problemas o vídeo, mas assim que executei o HomeB a tentar ver o mesmo, a ligação não aguentou e perdeu-se a imagem. Esta situação podia ser resolvida se o HomeA fize-se upload do vídeo em exclusivo para o HomeB e o Laptop continuasse apenas o fluxo directo para o HomeA, mas pelo que pareceu a aplicação não foi capaz disso.

De resto tenho a salientar que em ambos os testes, a partir do momento que se clica para visualizar o vídeo temos de esperar cerca de 40-50s para iniciar a sua visualização. Este facto entende-se bem, dadas as ligações serem por ISP's diferentes mais o overhead do estabelecimento das ligações, leva a que haja algum atraso. No entanto, depois de se iniciar a visualizar não há problema nenhum e os vídeos apresentavam a mesma qualidade dos originais a correr no servidor.

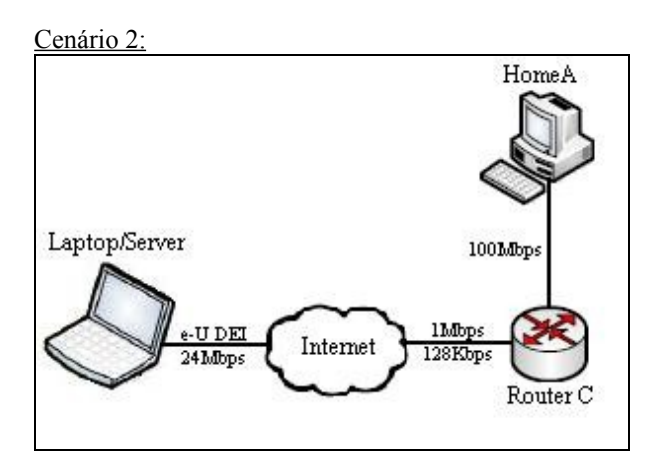

Neste cenário usei o Laptop ligado à rede Wireless do DEI (ligação à e-U) onde ficamos ligados à Internet sem quaisquer restrições. Para o cliente tive ajuda de outra pessoa que estava em casa com a máquina HomeA, e segundo instruções minhas visualizava ou não o vídeo no Sopcast.

Ficheiro de vídeo: VideoDEI-35Kbps.wmv

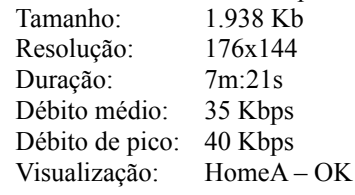

Ficheiro de vídeo: VideoDEI-128Kbps.wmv

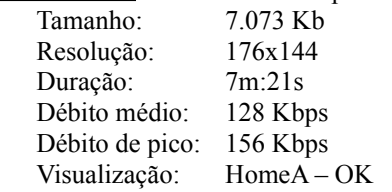

Ficheiro de vídeo: Sick Soccer Freestyle [from

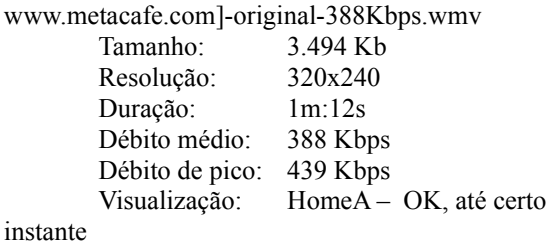

Resumo: Na altura que estive a usar a rede e-U as condições de tráfego eram bastantes boas, o acesso à Internet normal era rápido, tinha a ligação a 24Mbps, etc. No entanto esta por vezes sofre acessos esporadicamente mais pesados, por utilizadores do mesmo *Acess Point* (AP). Assim foi possível ao cliente visualizar todos os vídeos sem grandes problemas, até ao último, o de 388Kbps. Durante os primeiros segundos não houve problemas, depois perdeu-se a visualização total e só passado um bocado voltou à normalidade. Poderá ter sido pelas condições adversas que por vezes se verificam na rede e-U, que para além de ser uma rede wireless (sujeita a mais interferência), pode ter estado temporáriamente congestionada.

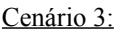

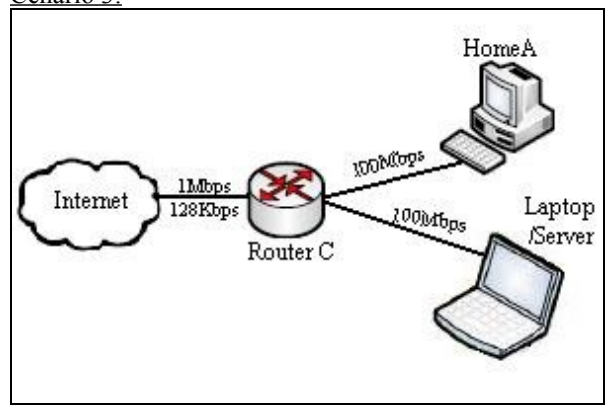

Aqui foi onde foi possível executar mais testes, pois tinha as duas máquinas no mesmo local e dentro de uma rede local de 100Mbps. Assim usei duas máquinas (Laptop e HomeA) para fazer *stream* de vídeo com o Sopcast de uma para a outra.

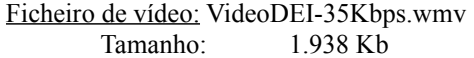

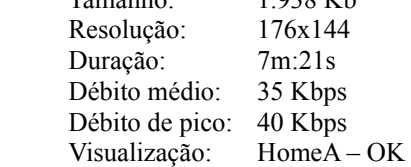

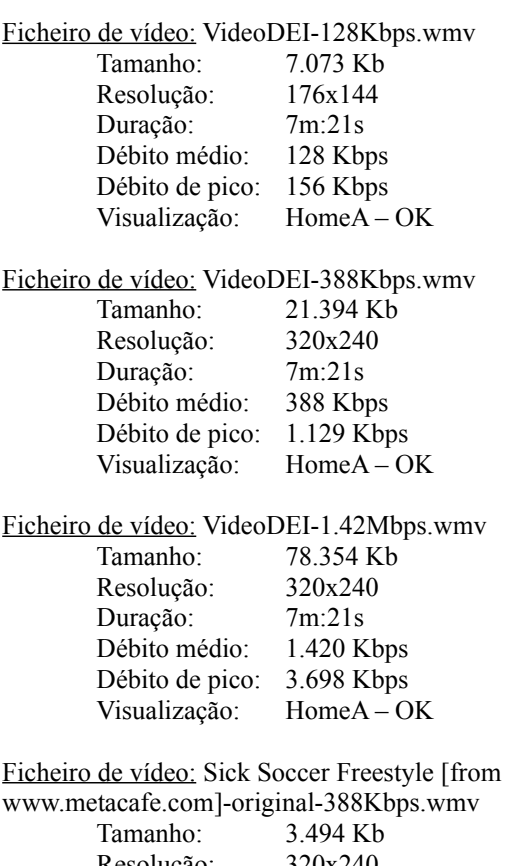

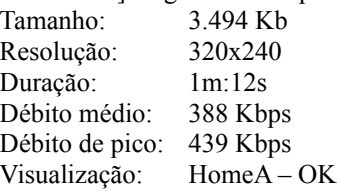

### Ficheiro de vídeo: CrazyCow-

ILikeToMuh...[fromwww.metacafe1.com]- 362Kbps.wmv

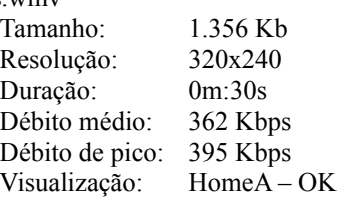

# Ficheiro de vídeo: CrazyCow-

ILikeToMuh...[fromwww.metacafe1.com]- 1.38Mbps.wmv

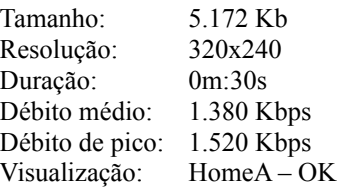

Resumo: Como era de esperar, consegui visualizar correctamente todos os vídeos na máquina HomeA. Em princípio não teria problemas de débito, pois estava a 100Mbps e não tinha mais aplicações a roubar largura de banda. Mesmo assim fiquei surpreendido pelo mesmo tempo de espera que é necessário esperar depois de se clicar no canal para visualizar, ou seja, no atraso que em relação aos outros cenários não se alterou muito. Andava sempre na ordem dos 30-40s tanto com os vídeos mais pesados como nos mais leves. Isto leva-me a pensar que poderá ser do overhead da própria aplicação e o tempo necessário que a aplicação cliente leva até concluir um *buffering* correcto (guardar numa espécie de cache os blocos do vídeo mais próximos).

Em todos os testes e cenários nunca tinha mais nenhuma aplicação a fazer uso da Internet ou da rede local, isto para poder tirar partido máximo da largura de banda existente. Na parte de alguns clientes utilizei uma ferramenta de captura de pacotes IP (*sniffer*) que foi o Ethereal para Windows, mas não me foi possível contabilizar por exemplo o n.º de perdas porque o Sopcast apenas envia o vídeo em pacotes UDP, sem usar o RTP que faz a sequênciação dos pacotes. Apesar disso, não reparei perdas nos casos em que o vídeo era visualizado talvez por os pacotes serem sempre de tamanho reduzido e médio (desde 20 a 1320bytes), possivelmente os mais pequenos eram da *stream* do áudio e os maiores dos fotogramas, visto as resoluções dos vídeos usados não serem muito grandes. Dependendo da bit rate do vídeo, o tamanho médio dos pacotes ia aumentando devido à necessidade de transportar mais informação de cada vez, e se houvesse perdes, seriam mais significativas nesses. Também não houve dessincronizarão entre o vídeo e o áudio.

Apesar de em alguns casos a aplicação não se revelar muito eficiente, é bem aconselhada onde um utilizador apenas queira ter uma pequena janela no canto do écran do seu PC enquanto está a executar outra tarefa, por exemplo. Também é necessário que haja débito suficiente para tal, e ter em atenção que ao visualizar um canal com muitos visualizadores há a forte hipótese de se ter de fazer upload para outro *peer*. O problema de não existir débito inicial para distribuir para vários *peers* já se adivinhava teoricamente e confirmou-se num dos casos. O facto do Sopcast ser um sistema livre fez com que existam milhares de utilizadores a fazerem broadcast para a rede Sop e ainda mais a visualizarem esses canais, e como a lista dos canais é gerida pelo servidor do Sopcast principal, faz com que alguns serviços sejam bastante lentos, como por exemplo obter a lista de canais e iniciar uma transmissão.

# **5. Conclusões**

No final de muitos estudos sobre a transmissão de vídeo em directo pela Internet facilmente se nota que ainda existem muitos pontos em fase de crescimento e desenvolvimento. As opções de ver TV pela Internet são variadíssimas, desde as aplicações do género do Sopcast (P2P Internet Television) até ao IPTV em concreto. Desta maneira há muitas ofertas e soluções diferentes, e cada uma delas tenta corresponder ao que foi desenhada e concebida para certos e determinados requisitos do QoS. Não posso afirmar que os serviços

livres existentes (WebTV e P2P TV) são bastante eficientes, mas tendo em conta que correm numa rede de *best-efort*, sem garantias de QoS, afirmo com certeza que são úteis em muitos casos. Já o IPTV actualmente é competitivo com as redes de cabo tendo como o primeiro operador em Portugal o Clix [\(http://acesso.clix.pt/televisao/\)](http://acesso.clix.pt/televisao/). No meu entender o principal problema é a sua curta distribuição, pois só em zonas onde existe o Clix ADSL2+ é que possível aceder ao serviço, que apenas está disponível em poucas cidades. A distribuição por todo o país está muito condicionada porque o custo de instalação de centrais ADSL2+ seria extremamente caro e o chamado *Return of Investment* (ROI) para os operadores iria demorar muito tempo. Em algumas zonas rurais esse "reaver" do investimento é praticamente impossível dados os seus números populacionais e a incerteza de adesão por parte das pessoas.

A evolução global de todas as transmissões de TV pela Internet passa também pelo desenvolvimento de muitas outras questões para além das tecnologias relacionadas directamente com o IPTV, nomeadamente o aumento da capacidade das redes de distribuição (tanto no acesso local como no núcleo) e a sua fiabilidade, a de componentes e dispositivos que permitam o seu uso (*Set-top-boxes*, PC's e outro equipamento) e como já foi referido a sua disponibilidade global é muito importante. O aparecimento de novas tecnologias, como o WiMAX, 4G ou a Internet pela rede eléctrica poderão vir a contribuir para o alargamento da sua distribuição.

Todas estas condicionantes tem contribuído para o lento crescimento de alguns sistemas de IPTV, nomeadamente a definição de um *standard* global que tarda a ser definido, tanto para fabricantes de hardware, de software e de midleware (software para integração de sistemas de larga escala). O ITU tem trabalhado na sua "standarização" que tem como objectivo a interoperabilidade de todos os sistemas IPTV, mas a diversidade de escolhas, múltiplas tecnologias e consequente divisões de fabricantes e/ou operadores têm adiado esta tarefa importante.

A principal interoperabilidade existente é o uso comum do IP, que é indiscutível. No entanto só representa a camada de rede, faltando ainda muitas outras. Espera-se que no futuro a tecnologia cresça imenso, mas a integração e compatibilidade de todos os sistemas a todos os níveis será difícil.

# **Referências**

1. <http://www.wikipedia.org/> IPTV, SIP, H323, H.262, H264, MPEG-2, MPEG-4

2. http://www.ibtimes.com/articles/20060804/iptvgrowth-fios-lightspeed.htm

- 3. http://www.iptvnews.net/
- 4. <http://www.iec.org/online/tutorials/> iptv\_tutorial, TriplePlay, H.323
- 5. http://www.microsoft.com/tv/

6.RTP - Apresentação de Tópicos Avançados de Comunicação, por André Ribeiro

# **Agradecimentos**

− Associação juvenil "Jovens da Madeirã" por me ter facultado as suas instalações (antiga escola primária), computadores e ligação à Internet (pela FCCN).

− Departamento de Engenharia Informática, o local onde estudo e realizo grande parte dos trabalhos práticos e de pesquisa.

− Professor da Disciplina, Dr. Edmundo Monteiro pela motivação e acompanhamento da realização deste trabalho.